# **COMMITTEE T1**

# **CONTRIBUTION**

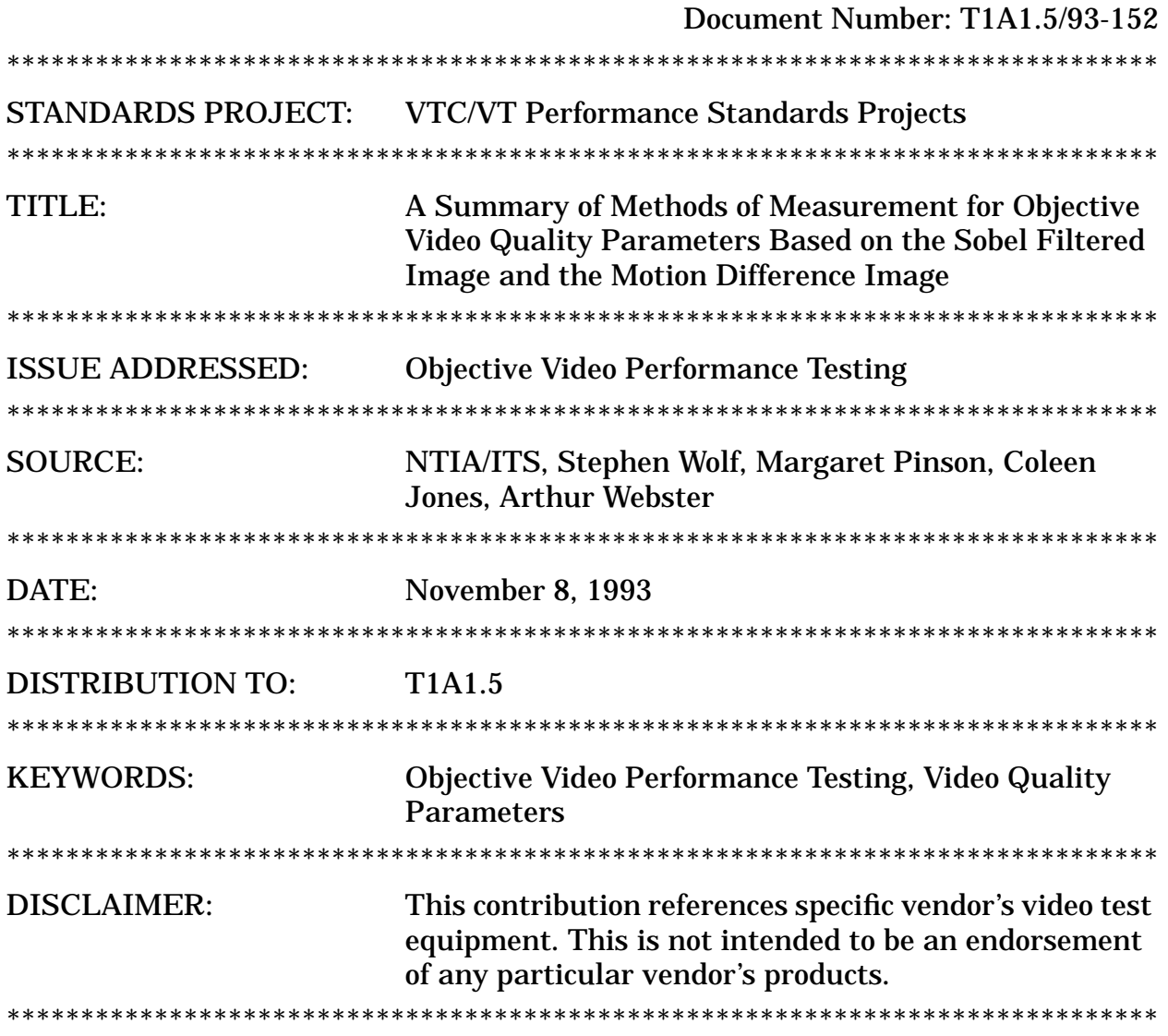

#### **1 Introduction**

The Institute for Telecommunication Sciences (ITS) has developed a number of objective performance parameters for digital video systems over the past 2 years. Contributions that document several of these parameters include T1Q1.5/92-112, T1A1.5/92-112, T1A1.5/92-135, T1A1.5/92-136, T1A1.5/92-138, T1A1.5/92-139, T1A1.5/93-032, and T1A1.5/93-060. ITS continues to develop and refine the set of technology independent video quality parameters.

 This contribution, together with a companion contribution (T1A1.5/93-153), summarize the detailed methods of measurement for video quality parameters that have demonstrated strong correlation to subjective evaluations, and hence should be included in the upcoming video quality tests that are being conducted by T1A1.5. The level of detail in this contribution should be sufficient for any interested laboratory to implement the video quality measurements. Detailed pseudo-code has been included for several of the more complex algorithms to assure that they will be implemented in a consistent manner across laboratories. To that end, questions regarding the methods of measurement in this contribution should be directed to:

Stephen Wolf U.S. Department of Commerce NTIA/ITS.N3 325 Broadway Boulder, CO 80303

Phone: (303) 497-3771 Fax: (303) 497-5323 E-mail: steve@its.bldrdoc.gov

To the extent that committee T1A1.5 validates the proposed measurements in this contribution (and in contribution T1A1.5/93-153), the detailed methods of measurement could become content material for the VTC/VT draft standard. Any improvements that are made by committee T1A1.5 during the evaluation of the proposed video quality parameters could also be included. ITS is currently in the process of performing the objective measurements in this document on the hypothetical reference circuit video (see contribution T1A1.5/93-014R1) and will be making these results available to committee T1A1.5.

Figure 1 presents a conceptual block diagram of an in-service perception-based video quality measurement system. The measurement system is composed of two sub-systems -- a source instrument and a destination instrument. The source instrument attaches non-intrusively to the source video and extracts a set of source features that can be used as a reference to quantify perceptual video quality changes. The destination instrument attaches non-intrusively to the destination video and extracts an identical set of destination features. An objective quality estimate of the transmission system performance can then be obtained by comparing the source features with the corresponding destination features. The contents of this document contribute to the design and validation of the video quality measurement system shown in Figure 1.

The video quality parameters presented here are computed using two, low-bandwidth features that are directly measured from the digitized source and destination video. One of these low-bandwidth features is derived from the Sobel filtered image and the other is derived from the motion difference image. Parameters based on the Sobel filtered image have proven useful for measuring spatial distortions such as image blurring. Parameters based on the motion difference image have proven useful for measuring temporal distortions such as jerky motion. The perception-based video quality features can be communicated with a very low bit rate,

much less than the bit rate of the source video. Thus, the quality features can be easily and economically transferred between the source and destination instrument, which may be separated by large distances. The practicality of the measurements proposed here have been demonstrated in a real time PC-based implementation (see T1A1.5/93-105).

This contribution is organized as follows:

1. The methods of measurement for the low-bandwidth source and corresponding destination features (shown in Figure 1) are described in section 2 of this contribution. Two methods of measurement for each low-bandwidth quality feature will be described, one that is believed to be optimal and a second that is an approximate form of the first, but more computationally efficient. The ultimate intent is to pick just one method of measurement for each low-bandwidth quality feature.

2. An automatable method for properly time-aligning the source and corresponding destination features is described in section 3 of this contribution. This method of measurement can be used for computing the video delay of the HRC shown in Figure 1.

3. The methods for computing the objective video quality parameters (shown in Figure 1) from the time-aligned source and corresponding destination features are described in section 4 of this contribution.

4. Several extensions have been made to the basic video quality parameters. These extensions, described in section 5, seem to provide significant additional information about HRC performance. However, we are not at this time recommending that these extensions be included in the first round of objective performance parameter testing. The extensions are described in this contribution to inform committee T1A1.5 of ongoing video quality research efforts at ITS.

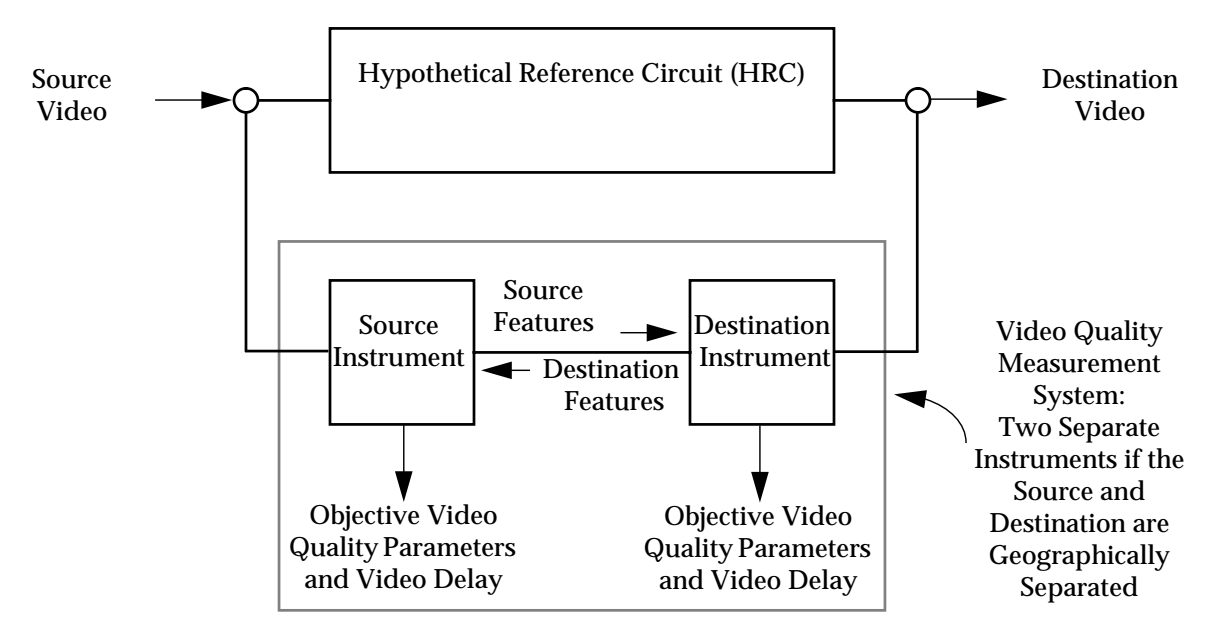

Figure 1 Conceptual View of Video Quality Measurement System

#### **2 Methods of Measurement for Source and Destination Features**

### **2.1 First Method of Measurement for Spatial Information of Source Video (SI<sub>S</sub>) and Spatial Information of Destination Video (SI<sub>D</sub>)**

This section presents a method of measurement for the spatial information of the source video (SI<sub>S</sub>) and the spatial information of the destination video (SI<sub>D</sub>). SI<sub>S</sub> and SI<sub>D</sub> are features that are measured in an identical manner from the source video and the destination video in Figure 1.  $SI<sub>S</sub>$  and  $SI<sub>D</sub>$  characterize the spatial detail in the source and the destination video scene. Objective video quality parameters that measure spatial impairments in the destination video relative to the source video can be computed using  $SI_D$  and  $SI_S$  (see section 4). The preferred method of measurement for  $SI_S$  and  $SI_D$  is as follows.

1. Using CCIR Recommendation 601-2 (commonly referred to as D1 format), digitally sample the luminance signal of a source video frame and a destination video frame. Let  $Y_{\rm S}(t_{\rm n})$  represent a source luminance frame of video sampled at time  $t_{\rm n}$ , and let  $Y_{\rm D}(t_{\rm m})$ represent a destination luminance frame of video sampled at time t<sub>m</sub>. These luminance frames occur at the rate of approximately 30 times per second for NTSC video. ITS plans to process both the HRC tapes (which are in D2 format) and the subjective viewing tapes (which will be in Betacam SP format). The HRC tapes were first copied into Betacam SP format (since the highest quality format of the ITS video laboratory is Betacam SP), and the Y channel as output by the Betacam SP VCR was then sampled using CCIR Recommendation 601-2. The subjective viewing tapes can be processed as is, without any format conversion.

Note: Per CCIR Recommendation 601-2, the following attributes of the digitizing hardware should be checked before sampling: the frequency response should be flat (ideally within  $\pm$ 0.05 db) from 0 to 5.75 MHz, 100 IRE (reference white) should be quantized at 235, and 7.5 IRE (reference black) should be quantized at 16.

2. Next,  $Y_S(t_n)$  and  $Y_D(t_m)$  are each filtered with the two 3 x 3 masks that are given in Figure 2. The filtering operation that detects horizontal edges is given by the convolution of the horizontal mask (H) with the luminance images, represented by  $H*Y_S(t_n)$  and  $H*Y_D(t_m)$ . Likewise, the filtering operation that detects vertical edges is given by the convolution of the vertical mask (V) with the luminance images, represented by  $V*Y_S(t_n)$  and  $V*Y_D(t_m)$ . The pseudo-sobel (PSobel) filtered luminance images combine the outputs of the two filtering operations as

$$
PSobel(Y_S(t_n)) = |H^*Y_S(t_n)| + |V^*Y_S(t_n)|,
$$
\n(1)

$$
PSobel(Y_D(t_m)) = |H^* Y_D(t_m)| + |V^* Y_D(t_m)|,
$$
\n(2)

where the absolute value and addition operations are performed on a pixel by pixel basis.

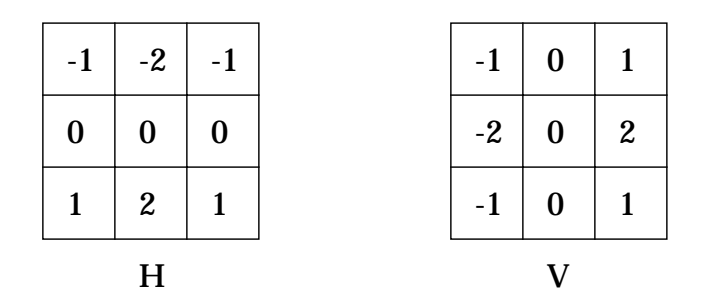

Figure 2 Horizontal and Vertical Edge Filters

3. SI<sub>S</sub> at time t<sub>n</sub> and SI<sub>D</sub> at time t<sub>m</sub> are then computed as the standard deviation (std) of the PSobel filtered images from step 2, i.e.,

$$
SI_{S}(t_{n}) = std[PSobel(Y_{S}(t_{n}))],
$$
\n(3)

and

$$
SI_D(t_m) = \frac{std[PSobel(Y_D(t_m))]}{G}.
$$
\n(4)

where the standard deviation is computed over all the samples in the *viewable region* of the processed D1 video frame (see Figure 3), and G is the gain of the transmission channel or HRC. Only the pixels contained within the *viewable region* of the D1 sampled video frame are used in equation (3) and equation (4) since SI<sub>S</sub> and SI<sub>D</sub> are perception-based. This *viewable region* is defined to consist of 672 pixels by 448 lines and is centered in the D1 video frame (which is composed of 720 horizontal pixels by 486 active lines).

Note: Normally, the video gain G will be very close to 1.0. The video gain G can be easily computed by comparing the white and black levels of the color bar signals on the D2 source tape with the corresponding white and black levels of the color bar signals on the D2 destination tape (i.e., HRC tape). If source<sub>white</sub> and source<sub>black</sub> are the 100 IRE (white) and 7.5 IRE (black) levels of the SMPTE color bar on the source tape, and destination<sub>white</sub> and destination<sub>black</sub> are the corresponding levels on the destination tape, then G is given by

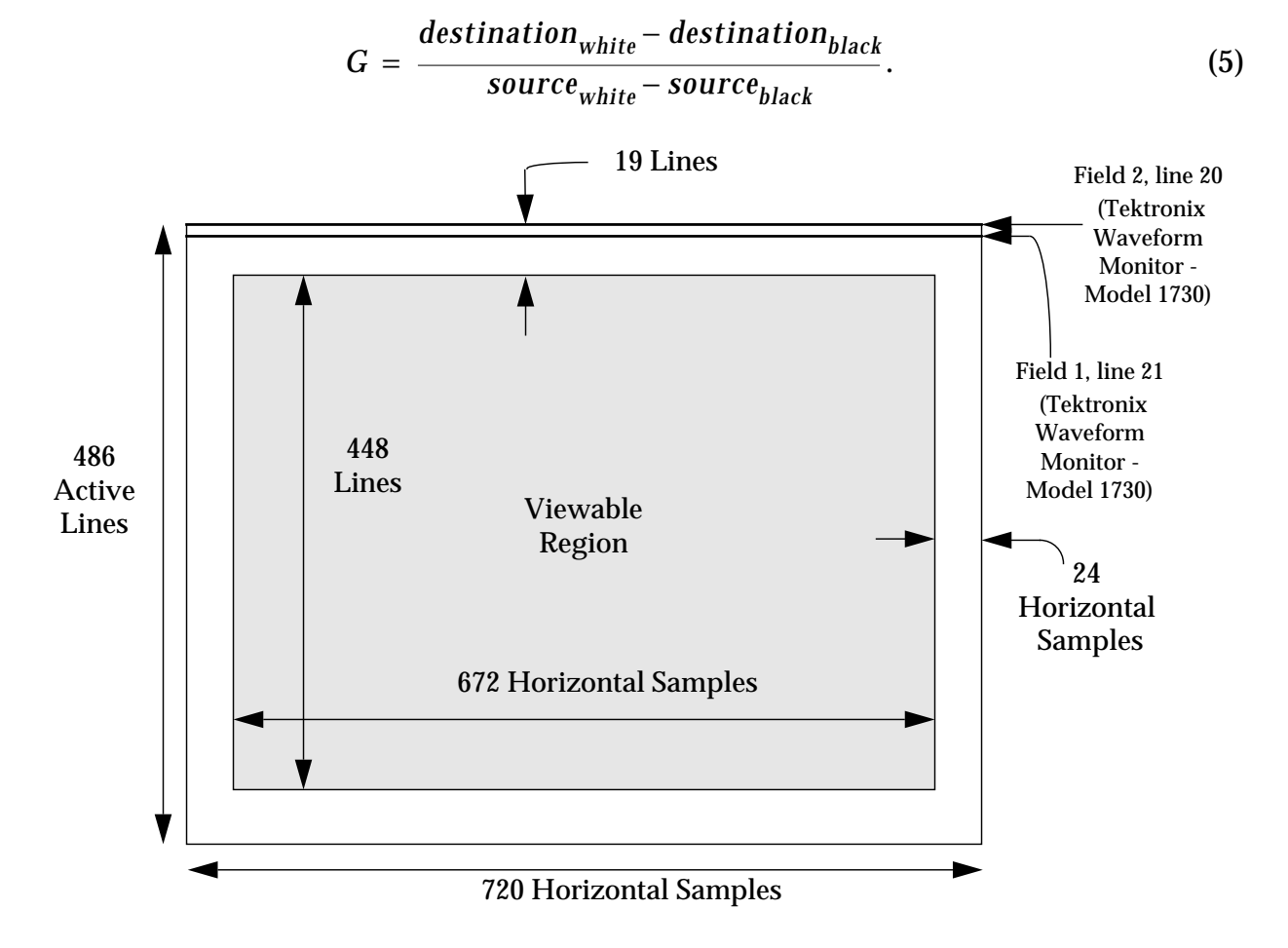

Figure 3 D1 *Viewable Region* for Computing Quality Features

4. For a video test scene, the time histories of  $SI_S(t_n)$  and  $SI_D(t_m)$  are computed as given in the above steps (i.e.,  $SI_S$  and  $SI_D$  are computed for each frame of the source video and the destination video in the video test scene).

### **2.2** Alternate Method of Measurement for Spatial Information of Source Video (SI<sub>S</sub>) and **Spatial Information of Destination Video (SI<sub>D</sub>)**

This section presents an alternate method for computing the spatial information of source video (SI<sub>S</sub>) and the spatial information of destination video ( $SI<sub>D</sub>$ ). This alternate method, previously proposed in contribution T1A1.5/93-105, is an approximation to the method of measurement presented in section 2.1 and is designed to run efficiently on real time image processing hardware. The alternate method presented here is determined by the characteristics of the ITS real time image processing hardware (documented in contribution T1A1.5/93-105). Although this alternate method is more computationally efficient, some degradation in performance may result.

1. Digitally sample the luminance portion of the source video and the destination video as described in step 1 of section 2.1.

2. As described in step 2 of section 2.1, compute the four images  $H*Y_S(t_n)$ ,  $H*Y_D(t_m)$ ,  $V*Y_S(t_n)$ , and  $V*Y_D(t_m)$ . These four, 10 bit images are right shifted by 2 bits (divided by four) before the absolute values are computed. The approximate pseudo-sobel (PSobel) filtered luminance images are then given by

$$
PSobel(Y_S(t_n)) \approx |H^*Y_S(t_n) \gg 2| + |V^*Y_S(t_n) \gg 2|,
$$
\n(6)

$$
PSobel(Y_D(t_m)) \approx |H^* Y_D(t_m) \gg 2| + |V^* Y_D(t_m) \gg 2|,
$$
\n(7)

where  $\gg$  represents right shifting the images by 2 bits. When an overflow is encountered in equation (6) and equation (7), the data is clipped at 8 bits, or a value of 255.

3. SI<sub>S</sub> at time t<sub>n</sub> and SI<sub>D</sub> at time t<sub>m</sub> are then computed as given in step 3 of section 2.1, except that the approximated PSobel images of equation (6) and equation (7) are used.

4. SI<sub>S</sub> at time t<sub>n</sub> and SI<sub>D</sub> at time t<sub>m</sub> (from step 3) are multiplied by 4 to compensate for the divide by 4 in step 2.

5. For a video test scene, the time histories of  $SI_S(t_n)$  and  $SI_D(t_m)$  are computed as given in the above steps (i.e.,  $SI_S$  and  $SI_D$  are computed for each frame of the source video and the destination video in the video test scene).

<u>Note</u>: Research conducted by ITS indicates that  $SI_S$  and  $SI_D$  can be sub-sampled in time by a factor of five (i.e., only computed for every fifth video frame) without appreciably affecting the measurement results. Thus, up to five frame times can be used to calculate  $SI<sub>S</sub>$  or  $SI<sub>D</sub>$ .

### **2.3** First Method of Measurement for Temporal Information of Source Video (TI<sub>S</sub>) and **Temporal Information of Destination Video (TI<sub>D</sub>)**

This section presents a method of measurement for the temporal information of the source video (abbreviated  $TI_S$  although the following discussion will consider three types, namely, TImean<sub>S</sub>, TIstd<sub>S</sub>, and TIrms<sub>S</sub>) and the temporal information of the destination video (likewise abbreviated  $TI_D$ ). T<sub>S</sub> and  $TI_D$  are features that are measured in an identical manner from the source video and destination video shown in Figure 1. The time histories of  $TI_S$  and  $TI_D$ characterize the flow of motion in the source and destination video scene. Objective video quality parameters that measure temporal impairments in the destination video relative to the

source video can be computed using  $TI_D$  and  $TI_S$  (see section 4). This section will describe three types of temporal information, all of which have been shown to be useful. The first type of temporal information, denoted TImean, is measured from the mean of the absolute value of the motion difference image. The second type of temporal information, denoted TIstd, is measured from the standard deviation (std) of the absolute value of the motion difference image. From TImean and TIstd, the composite root mean square (rms) of the absolute valued motion difference image can be computed. This will be denoted TIrms. The preferred method of measurement for TImean, TIstd, and TIrms is as follows.

1. Digitally sample the luminance portion of the source video and the destination video as described in step 1 of section 2.1.

2. The components of the temporal information of the source video at time  $t_n$  (TImean<sub>S</sub>( $t_n$ ), TIstd<sub>S</sub>(t<sub>n</sub>), and TIrms<sub>S</sub>(tn)) and the components of the temporal information of the destination video at time  $t_m$  (TImean<sub>D</sub>( $t_m$ ), TIstd<sub>D</sub>( $t_m$ ), and TIrms<sub>D</sub>( $t_m$ )) are then computed as:

$$
TImeanS(tn) = mean |YS(tn) - YS(tn-1)|
$$
\n(8)

$$
TIstd_{S}(t_{n}) = std|Y_{S}(t_{n}) - Y_{S}(t_{n-1})|
$$
\n(9)

$$
TIrmsS(tn) = \sqrt{\left[TImeanS(tn)\right]^2 + \left[TIstdS(tn)\right]^2}
$$
 (10)

and

$$
TImean_D(t_m) = \frac{mean|Y_D(t_m) - Y_D(t_{m-1})|}{G}.
$$
\n(11)

$$
TIstd_D(t_m) = \frac{std|Y_D(t_m) - Y_D(t_{m-1})|}{G}
$$
 (12)

$$
TIrms_D(t_m) = \sqrt{\left[TInean_D(t_m)\right]^2 + \left[TIstd_D(t_m)\right]^2}
$$
\n(13)

The subtraction and absolute value in equation (8), (9), (11), and (12) are performed pixel by pixel and the mean and standard deviation (std) are computed using the resulting pixels that are in the *viewable region* (see Figure 3). G is the gain of the transmission channel or HRC and is computed as given in section 2.1, step 3.

3. For a video test scene, the time histories of TIrms<sub>S</sub>( $t_n$ ), and TIrms<sub>D</sub>( $t_m$ ) are computed as given in the above steps (i.e., these values are computed for each frame of source video and destination video in the video test scene).

### **2.4** Alternate Method of Measurement for Temporal Information of Source Video (TI<sub>S</sub>) and **Temporal Information of Destination Video (TI<sub>D</sub>)**

This section presents an alternate method for computing TImean<sub>S</sub> and TImean<sub>D</sub> defined in section 2.3. This alternate method, previously proposed in contribution T1A1.5/93-105, is an approximation to the method of measurement presented in section 2.3 and is designed to run

efficiently on real time image processing hardware. The alternate method presented here is determined by the characteristics of the ITS real time image processing hardware (documented in contribution T1A1.5/93-105). Only TImean<sub>S</sub> and TImean<sub>D</sub> are considered here since the standard deviation type of temporal information requires pixel squaring, a very computationally expensive operation. Although this alternate method is more computationally efficient than that presented in section 2.3, some degradation in performance may result.

1. Digitally sample the luminance portion of the source video and the destination video as given in step 1 of section 2.1.

2. Sub-sample the luminance images from step 1 above by a factor of two in both the horizontal and vertical directions. The sub-sampling is performed such that the first horizontal line (top line) and the first vertical column (left column) of the image in Figure 3 is retained. The sub-sampled frames of video are 360 horizontal pixels by 243 lines, with a sub-sampled *viewable region* of 336 pixels by 224 lines. Let F<sub>S</sub>(t<sub>n</sub>) represent a source luminance frame of video sub-sampled at time  $t_n$ , and let  $F_D(t_m)$  represent a destination luminance frame of video sub-sampled at time  $t_m$  (these sub-sampled frames are actually NTSC fields sub-sampled by 2 in the horizontal direction).

3. The temporal information of the source video at time  $t_n$  (TI<sub>S</sub>( $t_n$ )) and the temporal information of the destination video at time  $t_m (TI_D(t_m))$  are then computed as:

$$
TImeanS(tn) \approx mean |FS(tn) - FS(tn-1)|
$$
\n(14)

and

$$
TImean_D(t_m) \approx \frac{mean|F_D(t_m) - F_D(t_{m-1})|}{G} \tag{15}
$$

The subtraction and absolute value in equation (14) and (15) are performed pixel by pixel and the mean is computed using the resulting pixels that are in the sub-sampled *viewable region* (see step 2 above). G is the gain of the transmission channel or HRC and is computed as given in section 2.1, step 3. Equations (14) and (15) may yield values that differ significantly from equations (8) and (11) if the same motion is not present in both NTSC fields, such as for film generated NTSC video (see section 5.2), or HRC frame updates that do not occur on a frame boundary.

4. For a video test scene, the time histories of TImean<sub>S</sub>( $t_n$ ) and TImean<sub>D</sub>( $t_m$ ) are computed as given in the above steps (i.e., these values are computed for each frame of source video and destination video in the video test scene).

#### **3 Method for Time Alignment of Source and Destination Features (i.e., Video Delay)**

The time histories of the source features (SI<sub>S</sub> and TI<sub>S</sub>) and destination features (SI<sub>D</sub>, TI<sub>D</sub>) must be aligned before the video quality parameters presented in section 4 are computed. The motion energy in the source and destination video scenes (i.e., the time histories of  $TI_S$  and  $TI_D$ ) can be used to perform this time alignment. Either the TIrms<sub>S</sub> and TIrms<sub>D</sub> temporal information components, or the TImean<sub>S</sub> and TImean<sub>D</sub> temporal information components can be used for time alignment. The time alignment may either be performed manually or with an automated algorithm. This section presents an automated algorithm for performing the time alignment. This algorithm can be used to measure the video delay of the transmission channel since this delay is given by the backward time shift of the destination features relative to the source features when they are properly aligned. The algorithm used for the time alignment is an

improved version of the algorithm that was presented in a prior contribution (T1A1.5/92-139).

This section is divided into four sub-sections. Definitions of alignment terms are covered in section 3.1. A maximum filtering sub-algorithm that filters the TI<sub>S</sub> and TI<sub>D</sub> waveforms before they are time aligned is described in section 3.2. Another sub-algorithm for computing the time alignment based on the minimum standard deviation of the (*max filtered*  $TI_S$  *- max filtered*  $TI_D$ ) difference waveforms is detailed in section 3.3. Finally, a robust alignment algorithm is described in section 3.4 that utilizes the two sub-algorithms of section 3.2 and section 3.3.

The behavior of the alignment algorithms described here are determined by the values of several constants (or thresholds). Recommended values for these constants presented in this document have been determined heuristically.

### **3.1 Definitions**

This section contains a list of definitions for terms that will be used in the description of the time alignment algorithms (see Figure 4).

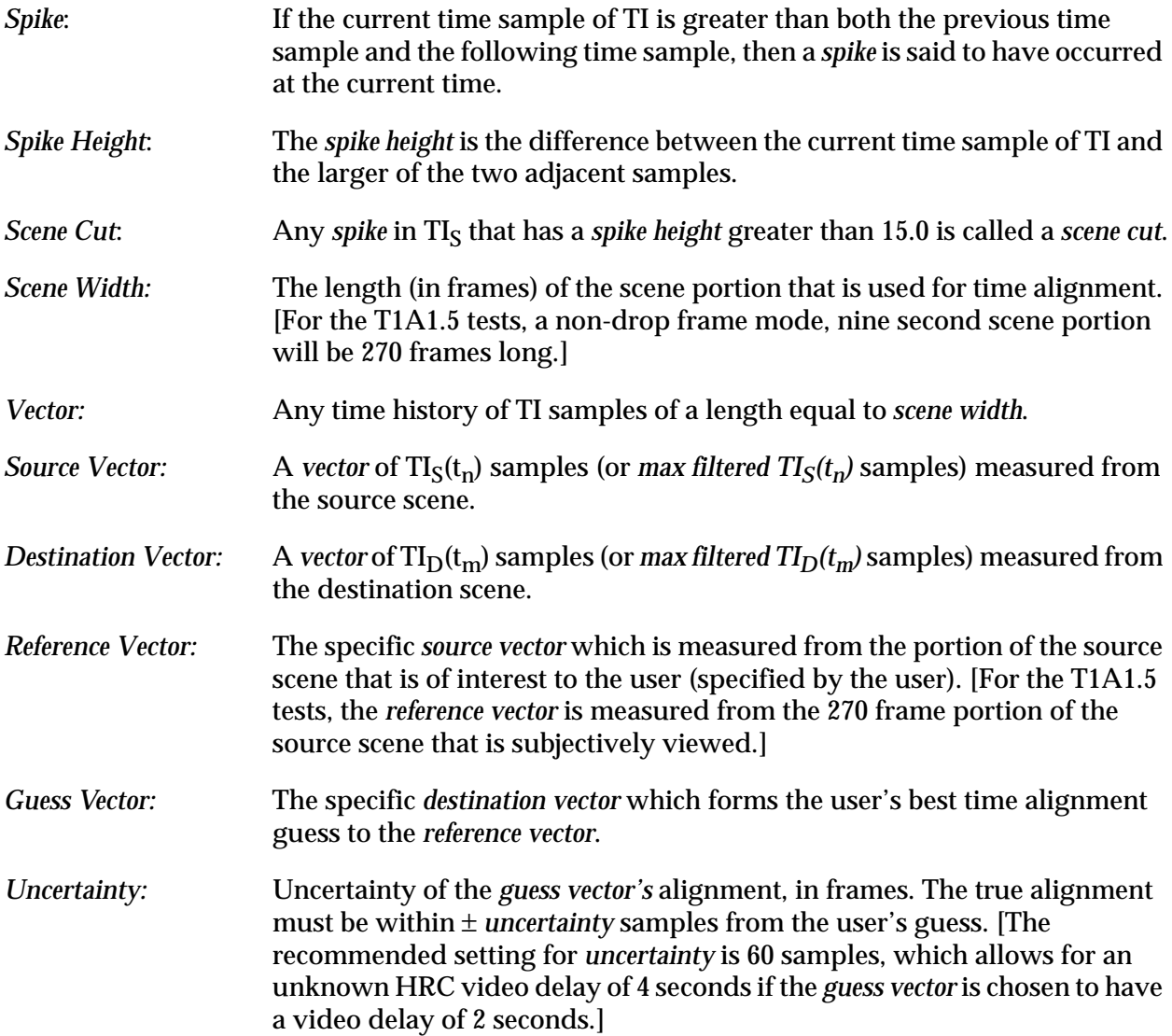

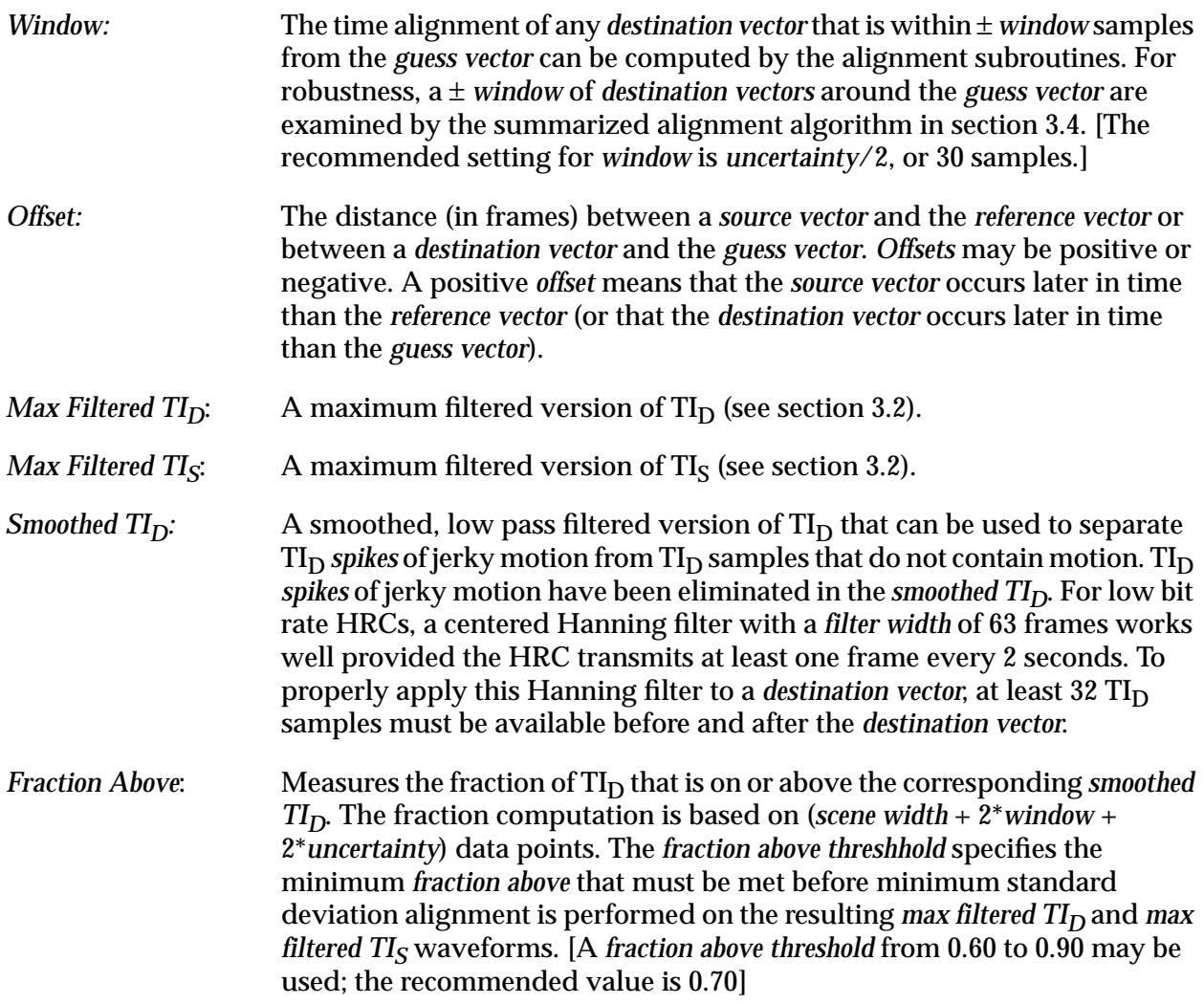

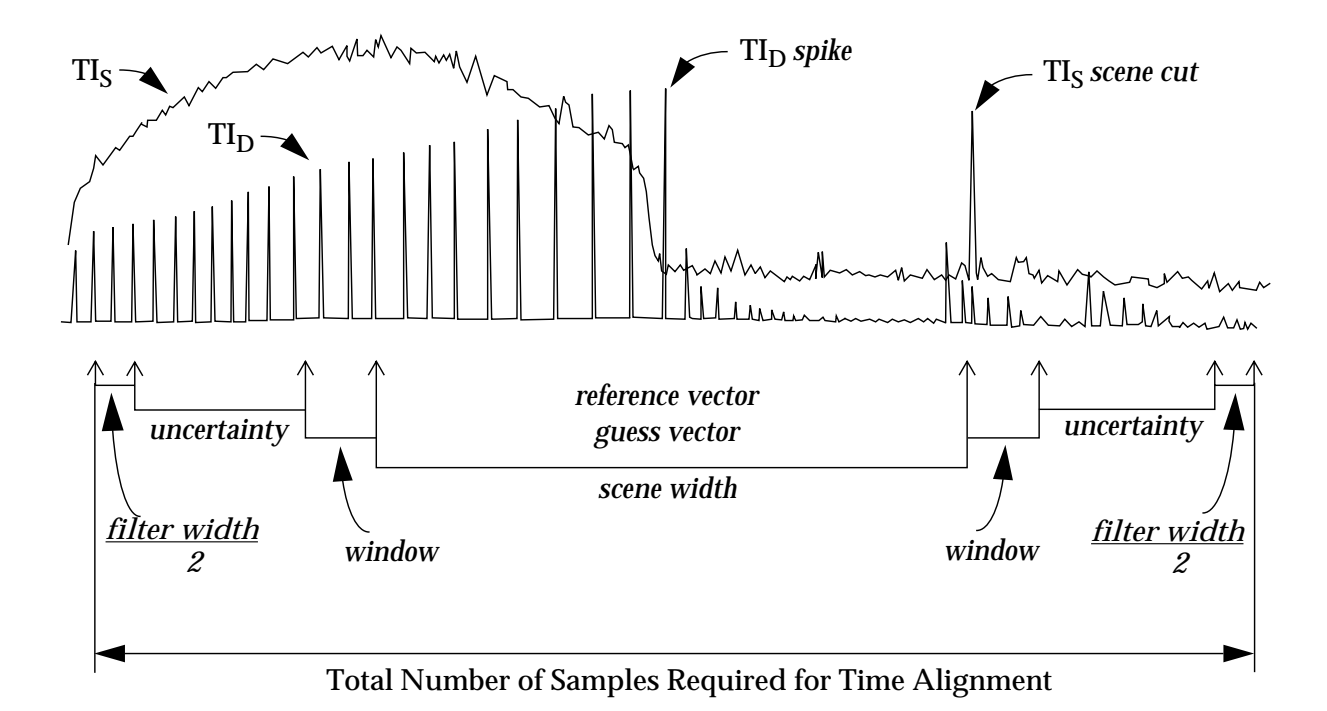

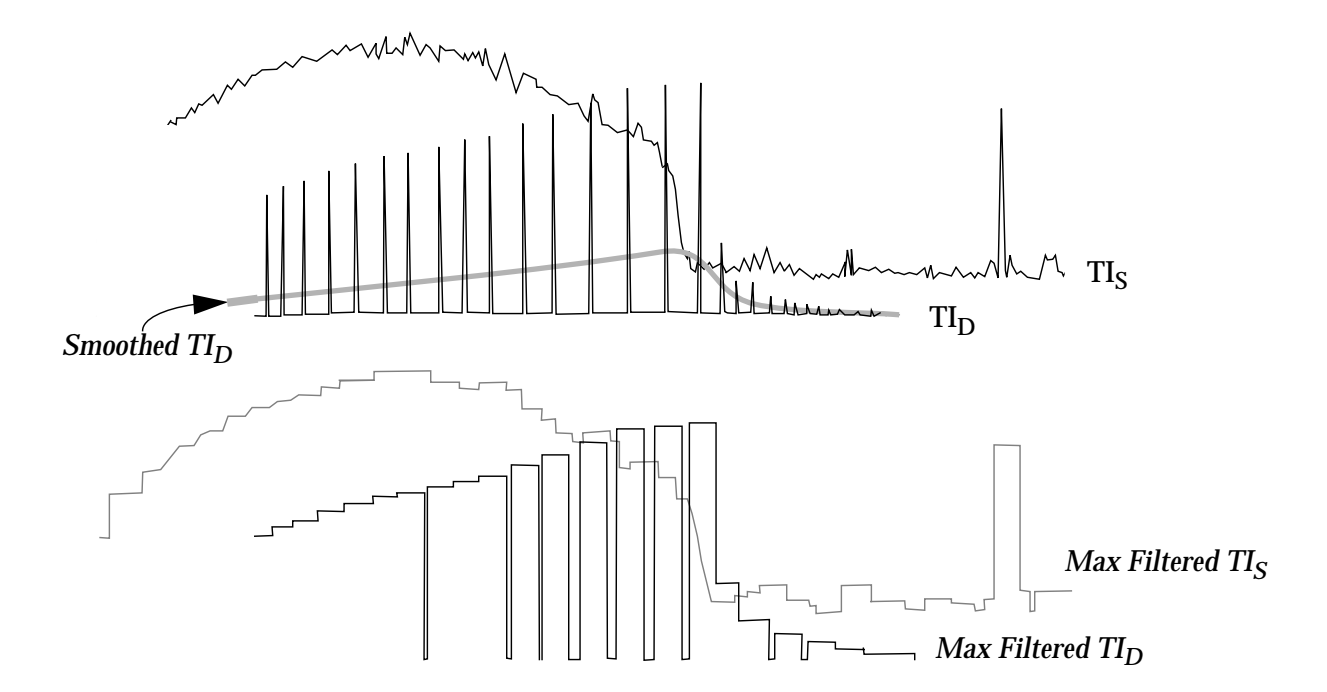

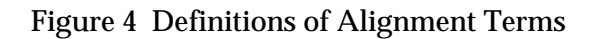

#### **3.2 Description of Maximum Filtering Algorithm**

The plot shown in Figure 4 depicts a  $TI_D$  waveform that is typical of a frame repeating codec (a codec that updates the video less than 30 frames per second). As seen in the figure, samples of  $TI_D$  that contain motion appear as spikes. These motion spikes, which are visually perceived as jerky motion, are followed by one or more low or non-motion samples of  $TI_D$  where frame repetition is occurring. The non-motion samples of  $TI_D$  that correspond to the repeated video frames do not contain information relevant to alignment. The  $TI_D$  motion spikes, however, form a shape similar to the  $TI<sub>S</sub>$  plot. The purpose of the maximum filter is to increase the similarity between the  $TI_D$  and  $TI_S$  waveforms by replacing the frame repeat samples of  $TI_D$  with the nearest motion spike samples. After the  $TI_D$  and  $TI_S$  waveforms are maximum filtered as described here, an algorithm for computing the time alignment based on the minimum standard deviation of the (*max filtered TI<sub>S</sub>* - *max filtered TI<sub>D</sub>*) difference waveforms can be applied (section 3.3).

The maximum filter algorithm has three components. One component, *fraction above*, measures the fraction of  $TI_D$  that does not contain frame repeats. A second component is a three wide maximum filter that iteratively increases the *fraction above* of TI<sub>D</sub> and TI<sub>S</sub> (TI<sub>D</sub> and TI<sub>S</sub> are updated with their maximum filtered versions on each iteration). A third component, the *fraction above threshhold*, establishes the minimum threshhold for the *fraction above* of TI<sub>D</sub> such that resulting *max filtered TI<sub>D</sub>* contains sufficiently few frame repeats for alignment to begin.

The first component of the maximum filtering algorithm, *fraction above*, measures approximately how many samples of  $TI<sub>D</sub>$  are frame repeats and how many samples contain motion information for alignment. *Fraction above* estimates the fraction of samples that are not frame repeats. *Fraction above* applies a low pass filter to TI<sub>D</sub> to produce the corresponding *smoothed TI<sub>D</sub>* waveform. The fraction of TI<sub>D</sub> that lies on or above the corresponding *smoothed TI*<sub>D</sub> will increase as the number of frames repeats in  $TI_D$  decreases. The number of frame repeats in  $TI_D$  will decrease as  $TI_D$  is iteratively replaced with its three wide maximum filtered version.

The second component of the maximum filtering algorithm, a three wide maximum filter, provides a means of replacing frame repeat samples with the nearest motion spike samples, thereby raising the frame repeat samples to the level of the surrounding motion-spike curve. To that end, the three wide maximum filter iteratively replaces  $TI_D$  with  $TI_D'$ , where  $TI_D'(t_m)$  is the maximum of  $TI_D(t_{m-1})$ ,  $TI_D(t_m)$ , and  $TI_D(t_{m+1})$ . Similarly,  $TI_S$  is iteratively replaced with  $TI_S'$ . Repeated application of the three wide maximum filter will spread motion spikes in  $TI_D$  into the surrounding frame repeats, as well as emphasizing scene cuts in  $TI_D$  and  $TI_S$ . This three wide maximum filter has the property that the *fraction above* for TI' is greater than the *fraction above* for TI.

The third component of the maximum filtering algorithm, the *fraction above threshhold*, establishes when the iterative max filtering operation of the three wide maximum filter can stop. To that end, the three wide maximum filter is applied repeatedly to both  $TI_S$  and  $TI_D$  until the *fraction above* for TI<sub>D</sub> is greater than or equal to the *fraction above threshhold*. A TI<sub>D</sub> *vector* with *fraction above* greater than the *fraction above threshhold* contains few frame repeat samples. To assure this condition is met, the *fraction above threshold* should be set from 0.60 to 0.90, with 0.70 being the recommended value. Example *max filtered TI<sub>S</sub>* and *max filtered TI<sub>D</sub> waveforms* produced by the maximum filtering algorithm are depicted in Figure 4.

#### **3.2.1 Pseudo Code**

Function **max\_filter** replaces  $TI_D$  and  $TI_S$  arrays with their maximum filtered versions (i.e.,

*max filtered TI<sub>D</sub> and <i>max filtered TI<sub>S</sub>*). The function **max\_filter** calls functions **percent\_above()** and **three\_filter()**, which are defined below.

function **max\_filter** (source, destination, source\_length, destination\_length, fraction\_above\_threshhold, filter\_width)

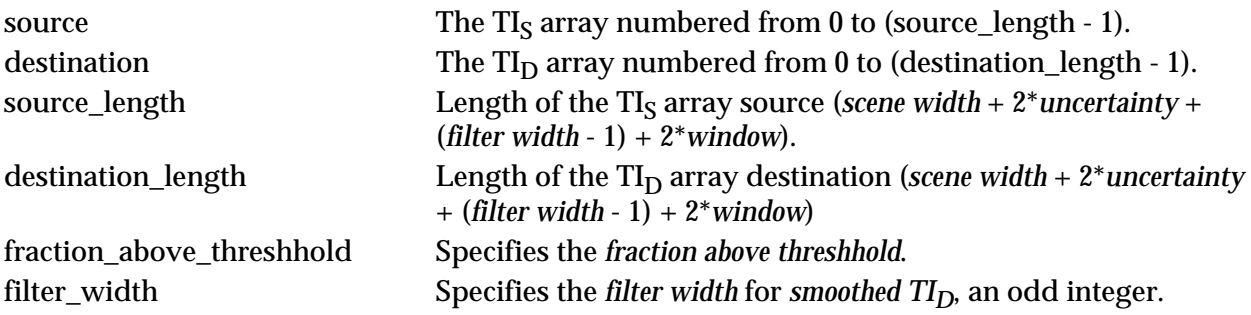

#### BEGIN

```
fraction = fraction_above (destination, destination_length, filter_width)
     WHILE (fraction < fraction_above_threshhold) DO
     BEGIN
           three_filter (source, source_length)
           three_filter (destination, destination_length)
           fraction = fraction_above (destination, destination_length, filter_width)
     END
END
```
Function fraction\_above applies a *filter width* wide Hanning filter to a TI<sub>D</sub> array and then computes the number of TI<sub>D</sub> samples which are on or above the resulting *smoothed TI<sub>D</sub>*. Notice that the first and last coefficients of the Hanning filter are zero; these coefficients are included for the sake of clarity.

function **fraction\_above** (destination, length, filter\_width)

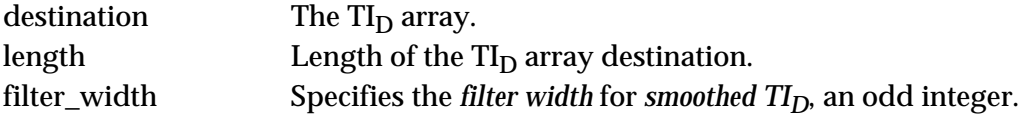

#### BEGIN

**/\* N is the size of the Hanning filter, an odd integer > 1 \*/**

```
N = filter widthabove = 0frame = (N-1) / 2WHILE (frame < length - (N-1)/2)
BEGIN
```

```
/* Apply a Hanning filter, centered around the current frame */
```

```
col = frame - (N-1) / 2cnt = 0han = 0WHILE (cnt < N) DO
BEGIN
     han = han + \frac{1}{2} (1 - cos(2\pi * cnt / (N - 1)) * destination[col]
     cnt = cnt + 1col = col + 1END
```

```
/* Normalize Hanning coefficients to add to one for a unit gain filter */
```

```
han = han / ((N-1)/2)
```

```
/* Update the number of frames on or above the Hanning filter */
```

```
IF (destination[frame] \ge han) THEN
               above = above +1frame = frame + 1END
     RETURN (above / (length - N + 1))
END
```
Function **three\_filter** applies an in place, three wide maximum filter to an array. It calls function **maximum**(a,b,c), which returns the largest of the three numbers **a**, **b**, and **c**.

Function **three\_filter** (temporal, length)

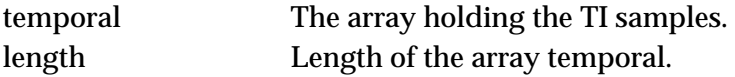

```
BEGIN
```

```
frame = 1overlap = temporal[0]
    WHILE (frame < length - 1) DO
    BEGIN
          max = maximum (overlap, temporal[frame], temporal[frame+1])
          overlap = temporal[frame]
          temporal[frame] = max
          frame = frame + 1END
END
```
### **3.3 Minimum Standard Deviation Alignment**

The minimum standard deviation alignment algorithm compares one *max filtered TID destination vector* with (2\**uncertainty* + 1) different *max filtered TI<sub>S</sub> source vectors.* The *destination vector* input to the algorithm may be *offset* from the *guess vector* by ± *window* samples. Thus, for a given *destination vector*, the *source vectors* that are used are those vectors *offset* from the *reference vector* by (the *destination vector offset* ± *uncertainty* samples). For each *source vector*, take the difference between the *source vector* and the *destination vector*. Compute the standard deviation of this difference *vector*. The *source vector* with the minimum standard deviation is the best alignment to the *destination vector*.

When the standard deviation measure does not yield a clear minimum, the best alignment is *ambiguous*. To identify this case, find the *source vector* with the second smallest standard deviation. If this *source vector* (1) is far away from the minimum standard deviation *source vector* and, (2) has a standard deviation less than *comparable magnitude* times the minimum standard deviation, then alignment is said to be *ambiguous*. [For low bit rate HRCs, the recommended setting for *far away* is five samples (one sixth of a second) and the recommended setting for *comparable magnitude* is 1.5.]

### **3.3.1 Pseudo Code**

Function **std\_align** returns (the *offset* of the *source vector* that is the minimum standard deviation alignment to a particular *destination vector* minus the *offset* of that *destination vector*). Thus, the function returns the direction  $(+)$  or  $-)$  and the number of samples to shift the  $TI_D$ waveform so that it is time aligned to the TI<sub>S</sub> waveform. The function is called with the maximum filtered versions of  $TI_D$  and  $TI_S$  (i.e., *max filtered*  $TI_D$  and *max filtered*  $TI_S$ ) if the HRC is transmitting less than 30 frames per second.

Function **std\_align** (source, destination, filter\_width, uncertainty, window, scene\_width, d\_offset)

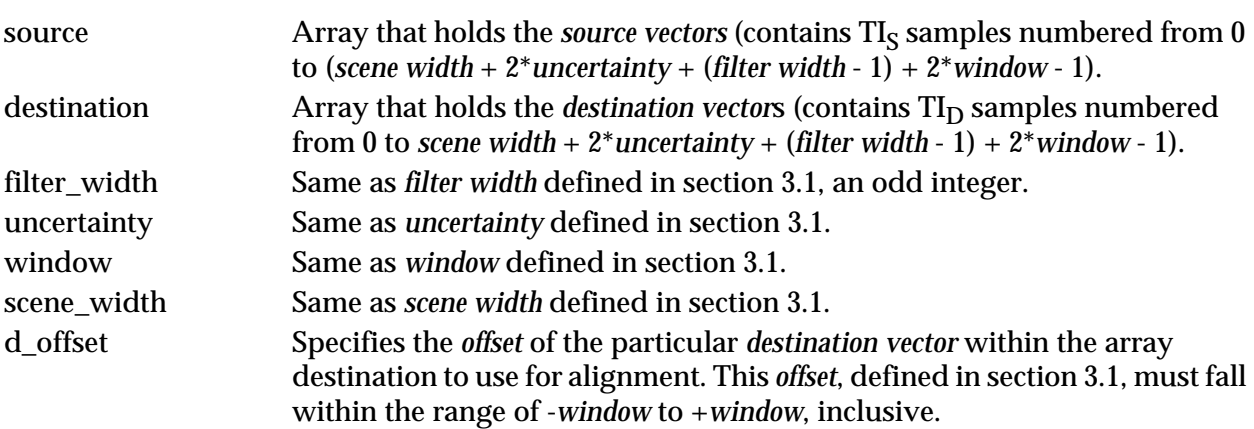

### BEGIN

minimum\_std = MAXIMUM\_POSSIBLE\_STANDARD\_DEVIATION second std = MAXIMUM\_POSSIBLE\_STANDARD\_DEVIATION

### **/\* start is the first element of the** *destination vector* **specified by d\_offset \*/**

start = (filter\_width-1)/2 + uncertainty + window + d\_offset

**/\* loop is the first element of the** *source vector* **currently being examined \*/**

```
loop = start - uncertainty
WHILE (loop ≤ start+uncertainty) DO
BEGIN
```
### **/\* Sum difference and difference squared \*/**

```
frame = 0total = 0mean = 0.0std = 0.0WHILE (frame < scene_width) DO
BEGIN
           total = total + 1mean = mean + source[frame+loop] - destination[start+frame]
           std = std + (source[frame+loop] - destination[start+frame])<sup>2</sup>frame = frame + 1
```

```
END
```
**/\* Approximate standard deviation from sum & sum of squares \*/**

 $mean = mean / total$  $std = sqrt (std / total - mean * mean)$ 

**/\* Update minimum & second smallest standard deviation alignments \*/**

```
IF (std < minimum_std) THEN
BEGIN
     second_std = minimum_std
     second_align = minimum_align
     minimum_std = std
     minimum_align = loop
END
ELSE IF (std < second_std) THEN
BEGIN
     second std = stdsecond_align = loop
END
```
END

**/\* Alignment** *ambiguous* **if second smallest is** *far way* **and of** *comparable magnitude* **\*/**

```
IF ((|second_align - minimum_align| > 5)
    AND (second std/minimum std \leq 1.5)) THEN
         RETURN (AMBIGUOUS)
ELSE RETURN (minimum_align - start)
```
END

#### **3.4 Alignment Algorithm**

The maximum filtering and minimum standard deviation sub-algorithms described in section 3.2 and section 3.3 can be combined to produce a very robust alignment algorithm. This alignment algorithm is described in detail below. In summary, the alignment algorithm consists of three steps. First, the maximum filter described in section 3.2 is applied to the  $TI_S$  and  $TI_D$ waveforms. Second, the minimum standard deviation alignment algorithm is computed for every *destination vector* that is within ± *window* of the *guess vector*. By examining the histogram of the alignment results from this step, one can determine if the alignment with the most votes is *ambiguous* or not. If the alignment is deemed *ambiguous*, then step three is performed. *Ambiguous* alignment can result from step 2 when the *max filtered*  $TI_D$  waveform is significantly different in magnitude from the *max filtered TI<sub>S</sub>* waveform. Step three performs a square root scaling of the *max filtered TI<sub>S</sub>* and *max filtered TI<sub>D</sub>* waveforms before repeating the operations of step 2. The purpose of the square root scaling is to weight TI variations resulting from small motion changes more than TI variations resulting from large motion changes, thereby increasing the similarity between the *max filtered*  $T_s$  and *max filtered*  $T_l$  waveforms.

The complete alignment algorithm will return the direction (+ or -) and the number of samples to shift the TI<sub>D</sub> guess vector so that it is time aligned to the TI<sub>S</sub> *reference vector*. If TI<sub>S</sub>( $t_{n=N}$ ) and  $TI_D(t_{m=M})$  are two corresponding time aligned TI<sub>S</sub> and TI<sub>D</sub> samples, then the video delay  $(d_v)$  is calculated as

$$
d_{\mathbf{v}} = t_M - t_N. \tag{16}
$$

**Step ONE:** Apply the maximum filter algorithm in section 3.2 to the  $TI_S$  and  $TI_D$ waveforms. This step produces *max filtered TI<sub>S</sub>* and *max filtered TI<sub>D</sub>.* 

**Step TWO:** For every *destination vector* from -*window* before the *guess vector* to *+window* after the *guess vector*, run the minimum standard deviation alignment algorithm in section 3.3. Tally the returned alignments as votes for the true alignment, discarding individual *ambiguous* alignment results that are returned from the minimum standard deviation alignment algorithm. The alignment which received the most votes is called the *best alignment*.

There are three conditions under which the *best alignment* from step two is still considered to be *ambiguous*. If any of these three conditions are detected, then the minimum standard deviation results from this step are discarded and step three is performed. The first condition is if the *best alignment* receives less votes than the *voting threshhold* times the 2\**window* possible votes. [For low bit rate HRCs, the recommended setting for *voting threshold* is 0.20 or 20%.] The second condition is if the *best alignment* was +*uncertainty* or -*uncertainty*, which is beyond the range of an acceptable alignment. The third condition is if plausible alternate alignments (other than *best alignment*) are detected. An alternate alignment is detected if it received more than *comparable votes* times the number of votes that the *best alignment* received and if it is *far away* from the b*est alignment*. [For low bit rate HRCs, the recommended setting for *comparable votes* is 0.5 and the recommended setting for *far away* is 5 video frames.]

**Step THREE:** Take the square root of *max filtered TI<sub>S</sub>* and *max filtered TI<sub>D</sub>. Then, for every destination vector* starting at -*window* before the *guess vector* to *+window* after the *guess vector*, run the minimum standard deviation alignment algorithm in section 3.3. Tally the returned alignments as votes for the true alignment, discarding *ambiguous* alignment results. Return the alignment that received the most votes as the *best alignment*. However, if the *best alignment* is +*uncertainty* or *-uncertainty*, then alignment remains *ambiguous*.

# **3.4.1 Pseudo Code**

# **Step ONE**

```
max_filter (source, destination,
```
scene\_width +  $2*$ window +  $2*$ uncertainty + (filter\_width - 1), scene\_width +  $2$ \*window +  $2$ \*uncertainty + (filter\_width - 1), fraction\_above\_threshhold, filter\_width)

# **Step TWO**

### **/\* Initialize the votes for each alignment to zero \*/**

```
offset = - uncertainty
WHILE (offset ≤ uncertainty) DO
BEGIN
     vote[offset] = 0offset = offset + 1END
```
# **/\* Compute alignment for different** *destination vectors***; tally results\*/**

```
loop = -windowWHILE (loop ≤ window) DO
BEGIN
     offset = std_align (source, destination, filter_width, uncertainty, window, scene_width,
                          loop)
     IF (offset \neq AMBIGUOUS) THEN
          vote[offset] = vote[offset] + 1loop = loop + 1END
```

```
/* Find the best alignment */
```

```
best = - uncertainty
loop = - uncertainty
WHILE (loop ≤ uncertainty) DO
BEGIN
     IF (vote[loop] > vote[best]) THEN
          best = loop
     loop = loop + 1END
```
**/\* alternate alignment exists if second best has** *comparable votes* **and is** *far away* **\*/**

```
loop = - uncertainty
alternate_exists = FALSE
WHILE (loop \leq uncertainty) DO
BEGIN
     IF (vote[loop]/vote[best] \geq 0.5 AND |loop-best | > 5) THEN
           alternate_exists = TRUE
END
```
**/\* Stop if no alternatives exist & the best alignment received** *voting threshhold* **votes \*/**

```
IF ((alternate_exists = FALSE) AND (vote[best] > 0.20 * (2 * window + 1))
     AND (best \neq uncertainty) AND (best \neq -uncertainty)) THEN
           RETURN (best)
```
# **Step THREE**

#### **/\* Initialize the votes for each alignment to zero \*/**

```
offset = - uncertainty
WHILE (offset \leq uncertainty) DO
BEGIN
     vote[offset] = 0offset = offset + 1END
```
## /\* Apply square root function to *max filtered TI<sub>S</sub>* and *max filtered TI<sub>D</sub>* \*/

```
loop = 0WHILE (loop < scene_width + 2*window + 2*uncertainty + (filter_width-1)) DO
BEGIN
     source[loop] = sqrt (source[loop])
     destination[loop] = sqrt (destination[loop])
     loop = loop + 1END
```
### **/\* Compute alignment for different** *destination vectors***; tally results\*/**

```
loop = -windowWHILE (loop ≤ window) DO
BEGIN
     offset = std_align (source, destination, filter_width, uncertainty, window, scene_width,
                          loop)
     IF (offset \neq AMBIGUOUS) THEN
          vote[offset] = vote[offset] + 1loop = loop + 1END
/* Find the best alignment */
```

```
best = - uncertainty
loop = - uncertainty
WHILE (loop ≤ uncertainty) DO
BEGIN
    IF (vote[loop] > vote[best]) THEN
          best = loop
    loop = loop + 1END
IF (best ≠ uncertainty) AND (best ≠ -uncertainty)) THEN
          RETURN (best)
ELSE RETURN(AMBIGUOUS)
```
#### **4 Methods for Computing Video Quality Parameters**

The time histories of the source features ( $SI_S(t_n)$ ,  $TI_S(t_n)$ ) and destination features ( $SI_D(t_m)$ ,  $TI_D(t_m)$ ), are first time aligned, either manually or by the automated method presented in section 3. This time alignment will determine the video delay  $(d_v)$  between the destination features and the source features. Hence, for all parameters computed in this section, the time indices on the destination features  $(t_m)$  are set equal to  $t_n + d_v$ , i.e.

$$
t_m = t_n + d_v. \tag{17}
$$

In describing the video quality parameters, the subscript *time* will be used extensively. When a function is subscripted by time (such as the root mean square function, denoted  $rms_{time}$ (•)), this means that the function is applied using the time history of the argument values. This time history will include that portion of the scene-HRC combination that is subjectively viewed (e.g., for the TI<sub>S</sub> and TI<sub>D</sub> values, this is given by the *reference vector* and the corresponding time aligned *destination vector*, see section 3).

For quality parameters that are based on the time histories of TI<sub>S</sub> and TI<sub>D</sub> (parameters  $P_1$  to  $P_6$ ,  $P_{10}$ , and  $P_{11}$  described below), the preferred component of TI to use is the root mean square component (TIrms<sub>S</sub> and TIrms<sub>D</sub>, measured as given in section 2.3). The computationally efficient mean component of TI (TImean<sub>S</sub> and TImean<sub>D</sub>, measured as given in section 2.4) may also be used. However, use of the mean component of TI could result in some degradation in performance. Similarly, for quality parameters that are based on the time histories of  $SI<sub>S</sub>$  and  $SI<sub>D</sub>$ (parameters  $P_7$  to  $P_9$ ), the preferred method of measurement is given in section 2.1 while a computationally efficient alternative is given in section 2.2.

All of the parameters have been designed to measure perceived impairments. Therefore, the values of the parameters range from zero (for no impairment) to some positive number.

#### **4.1 P1: Max of TI Ratio**

One TI comparison function that has proven useful is the log10 ratio of the quantity  $TI_D$ divided by TI<sub>S</sub>. The instantaneous value of TI Ratio  $(t_n)$  is defined as

$$
TI ratio (tn) = log 10 \left( \frac{T I_D (t_n + d_v)}{T I_S (t_n)} \right).
$$
\n(18)

When TI ratio  $(t_n)$  is positive, there is more temporal information in the destination than the source (i.e.,  $TI_D(t_n+d_v) > TI_S(t_n)$ ). This condition can result from impairments such as added noise, jerky motion, and error blocks. When TI ratio  $(t_n)$  is negative, there is less temporal information in the destination than the source (i.e.,  $TI_D(t_n+d_v) < TI_S(t_n)$ ). This condition results when the HRC is repeating frames (see section 4.10).

Parameter  $P_1$  measures the maximum amount of added temporal information, where the maximum is computed over the time history of the video scene. Prior contributions have described versions of this parameter as MAFNLR (T1A1.5/93-60), and  $m_3$  (T1A1.5/93-32, T1A1.5/92-112). Parameter  $P_1$  is given by

$$
P_1 = \max[\max_{time} (TI \text{ ratio } (t_n)), 0]. \tag{19}
$$

#### **4.2 P2: Root Mean Square (RMS) of TI Ratio**

The root mean square (rms) of TI ratio  $(t_n)$  provides an average measure of how different the motion in the destination video is from the source video. Parameter  $P_2$  is given by

$$
P_2 = rms_{time} [TI ratio (t_n)] . \qquad (20)
$$

#### **4.3 P3: Max - Min of TI Ratio**

Parameter  $P_3$  is similar to  $P_1$ , except that lost motion energy is also considered. Motion energy is lost when the HRC performs frame repetition (see section 4.10). A version of this parameter was described in a paper presented at the 1993 IEEE Pacific Rim Conference on Communications, Computers, and Signal Processing (Stephen Voran and Stephen Wolf, "An Objective Technique for Assessing Video Impairments"). Parameter  $P_3$  is given by

$$
P_3 = \max[\max_{time} (TI ratio(t_n)), 0] - \min[\min_{time} (TI ratio(t_n)), 0]. \tag{21}
$$

#### **4.4 P4: Positive Mean - Negative Mean of TI Ratio**

This parameter is a form of parameter  $P_3$  that is not as sensitive to the TI ratio  $(t_n)$  extrema. Parameter  $P_4$  is given by

$$
P_4 = posmean_{time} [TI ratio (tn)] - negmean_{time} [TI ratio (tn)], \qquad (22)
$$

where posmean is the mean computed as the sum of the positive values of TI ratio  $(t_n)$  divided by the number of positive values, and negmean is the mean computed as the sum of the negative values of TI ratio  $(t_n)$  divided by the number of negative values. If there are no positive values, posmean  $= 0$  and if there are no negative values, negmean  $= 0$ .

#### **4.5 P5: Root Mean Square (RMS) of TI Error Ratio**

In addition to TI ratio  $(t_n)$ , TI error ratio  $(t_n)$  is another comparison function that has proven useful. TI error ratio  $(t_n)$  is the ratio of the error in TI between the source and destination, normalized by the source. The instantaneous value of TI error ratio  $(t_n)$  is defined as:

$$
TI\ error\ ratio\ (t_n)\ =\ \frac{TI_S(t_n)-TI_D(t_n+d_v)}{TI_S(t_n)}\tag{23}
$$

Parameter P<sub>5</sub> is similar to parameter P<sub>2</sub>, except the root mean square (rms) of TI error ratio (t<sub>n</sub>) is computed. Parameter  $P_5$  is given by

$$
P_5 = rms_{time} [TI error ratio (t_n)] . \qquad (24)
$$

### **4.6 P<sub>6</sub>: Root Mean Square (RMS) of Positive Part of TI Error Ratio (Lost Motion Energy)**

TI error ratio  $(t_n)$  is positive when the destination video has lost temporal information, such as during frame repetition by the HRC. Thus, the root mean square (rms) of the positive part of TI error ratio  $(t_n)$  provides a measure of how much frame repetition is being performed by the HRC. This parameter  $P_6$  is given by

$$
P_6 = rms_{time} [max(TI error ratio (t_n), 0)]
$$
, (25)

where max (TI error ratio  $(t_n)$ , 0) performs a frame by frame maximum of TI error ratio  $(t_n)$  with the zero value. Parameter  $P_6$  contains information that is similar to parameter  $m_2$  presented in prior contributions (T1A1.5/93-32, T1A1.5/92-112).

#### **4.7 P7: Max Absolute Value of SI Error Ratio**

One SI comparison function that has proven useful is SI error ratio  $(t_n)$ , defined as the ratio of the error in SI between the source and destination, normalized by the source. The instantaneous value of SI error ratio  $(t_n)$  is defined as

SI error ratio 
$$
(t_n) = \frac{SI_S(t_n) - SI_D(t_n + d_v)}{SI_S(t_n)}
$$
. (26)

When SI error ratio  $(t_n)$  is positive, there is less spatial information in the destination than the source (i.e.,  $SI_D(t_n+d_v) < SI_S(t_n)$ ). This condition can result from impairments such as blurring. When SI error ratio  $(t_n)$  is negative, there is more spatial information in the destination than the source (i.e.,  $SI_D(t_n+d_v) > SI_S(t_n)$ ). This condition can result from impairments such as added noise, edges, or blocks.

Parameter P<sub>7</sub> measures the maximum absolute value of SI error ratio (t<sub>n</sub>). Parameter P<sub>7</sub> is identical to parameter  $m_1$  in prior contribution T1Q1.5/92-112. Parameter  $P_7$  is given by

$$
P_{\gamma} = \max_{time} (|SI \text{ error ratio } (t_{n})|).
$$
 (27)

#### **4.8 P<sub>8</sub>: Root Mean Square (RMS) of SI Error Ratio**

The root mean square (rms) of SI error ratio  $(t_n)$  provides an average measure of the difference in spatial information between the source and destination video. Parameter  $P_8$  is given by

$$
P_8 = rms_{time} [SI error ratio (t_n)] . \qquad (28)
$$

Parameter  $P_8$  is identical, except for a scaling constant, to parameter  $m_1$  presented in prior contributions (T1A1.5/93-32, T1A1.5/92-112).

#### **4.9 P9: Alternate form of P8**

Parameter  $P_9$  is a parameter that has been shown to have similar information to parameter  $P_8$ . Parameter  $P_9$  is identical, except for a scaling constant, to parameter  $m_1$ ' presented in prior contribution (T1A1.5/92-135) and parameter AFCEE presented in contribution (T1A1.5/93-60). Parameter  $P_9$  is given by

$$
P_9 = \left| \frac{rms_{time} [SI_S(t_n)] - rms_{time} [SI_D(t_n + d_v)]}{rms_{time} [SI_S(t_n)]} \right|
$$
(29)

#### **4.10 P10: Frame Repeat Rate**

The time history of  $TI_D$  visually displays frame repeats as low or non-motion samples

between motion *spikes* (see Figure 4). The frame repeat rate for a portion of a video scene can be computed by finding two motion *spikes* in that portion of the video scene and then counting the number of low or non-motion samples between these two motion *spikes*. The frame repeat rate, defined as this number of low or non-motion samples plus one (so that one motion *spike* is included) would give a value of 1 for 30 frames per second, a value of 2 for 15 frames per second, etc.

In general, the frame repeat rate for low bit rate HRCs is adaptive and changes with time. Therefore, it is desirable to compute a composite frame repeat rate for a video scene. Prior contribution T1A1.5/92-138 proposed the Average Frame Rate (AFR) for this composite measure. However, research conducted by ITS indicates that a composite frame repeat rate that is at the 75% value (i.e., the point where 75% of the frame repeat rates in the scene are below and 25% are above) yields a quality parameter that more closely correlates with subjective quality. This research further indicates that the logarithm of this 75% value should be used as the quality parameter. This section presents an automated algorithm for computing this 75% frame repeat rate parameter.

### **4.10.1 Definitions**

The following definitions will be required when describing how to compute the composite frame repeat rate (the reader may refer to Figure 4 and Figure 5).

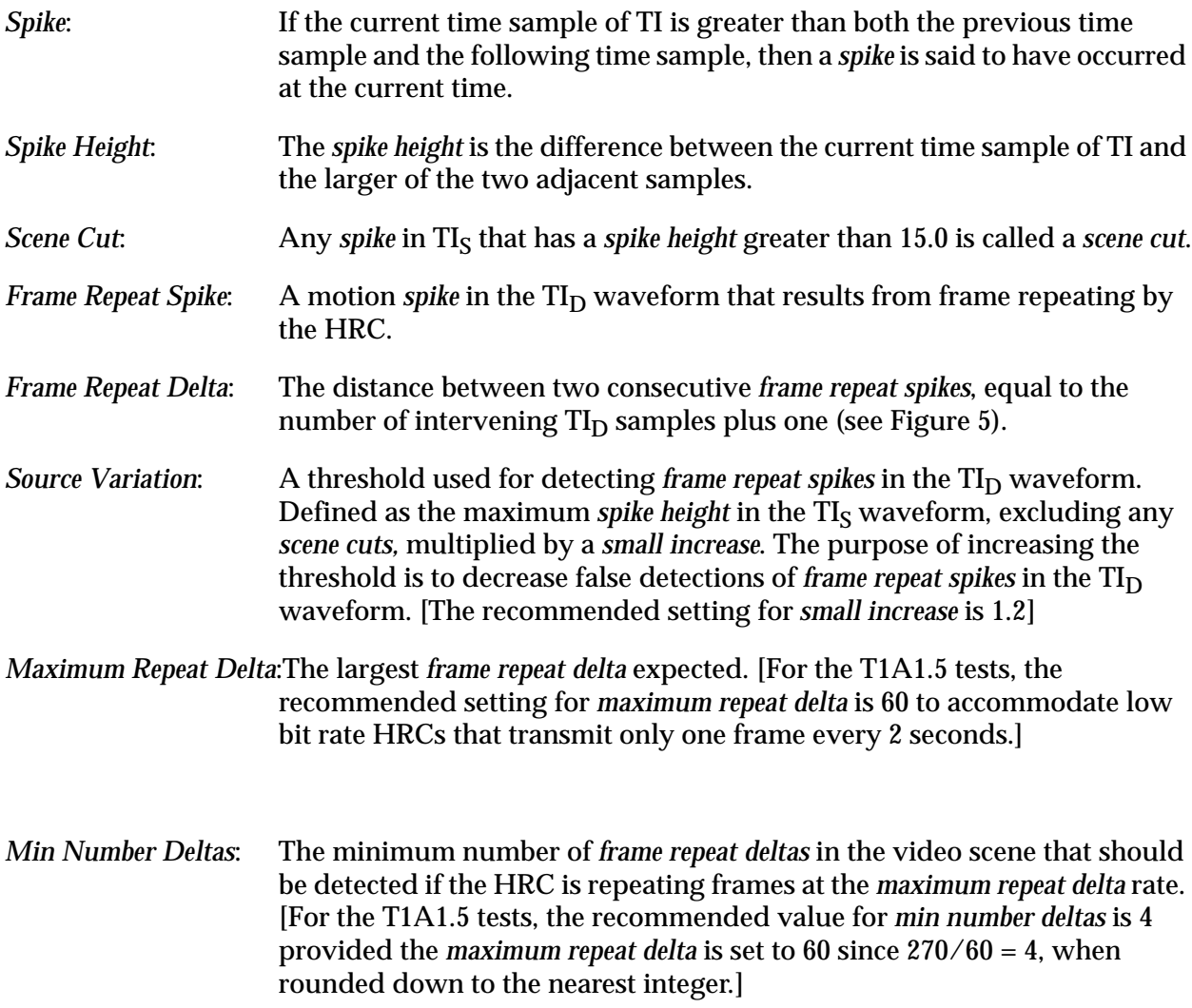

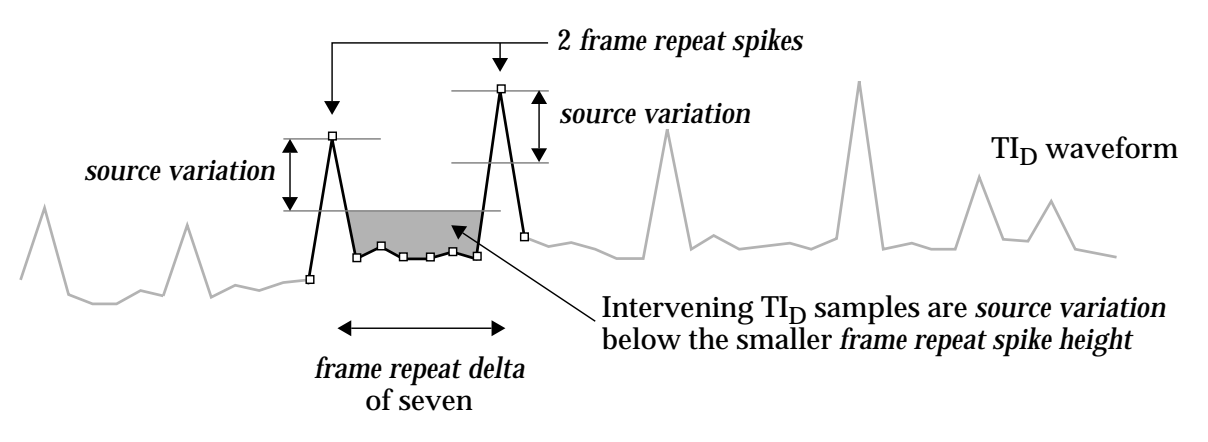

Figure 5 Definitions of Frame Repeat Rate Terms

### **4.10.2 Frame Repeat Rate Algorithm**

The first step in the algorithm is to differentiate between *frame repeat spikes* in the  $TI_D$ waveform and *spikes* caused by motion variations in the source scene. Figure 4 contains an example plot of  $TI_S$  and  $TI_D$  waveforms. Notice that  $TI_S$  contains a number of spikes. The largest of these, having a height greater than 15.0, is a *scene cut*. The other *spikes* are motion variations in the source scene. Any *spike* in  $TI_D$  of comparable size to these source scene motion variations is not considered a *frame repeat spike*. Therefore, the *source variation* is used as a threshhold for detecting *frame repeat spikes*. The *source variation* is the *spike height* of the largest *spike* in TIS, excluding *scene cuts*, multiplied by a *small increase*. By increasing the threshold slightly, the chance of falsely detecting *frame repeat spikes* is reduced. [The recommended setting for *small increase* is 1.2, which is a 20% increase in the threshhold.]

As shown in Figure 5, two *frame repeat spikes* in TI<sub>D</sub> (herein called *spike* 1 and *spike* 2) are declared if all of the following three conditions are met; (1) *spike* 1 and *spike* 2 have *spike heights* greater than the *source variation*, (2) there are no *spikes* with *spike heights* greater than the *source variation* between *spike* 1 and *spike* 2, and (3) all intervening TI<sub>D</sub> samples between *spike* 1 and *spike* 2 have values that are at least *source variation* below the smaller of *spike height* 1 and *spike height* 2. Whenever the above three conditions are met in the  $TI_D$  time history, the *frame repeat delta* is computed and saved to an array. A counter keeps track of how many *frame repeat deltas* are saved. The array of *frame repeat deltas* is rank sorted from low to high.

The frame repeat rate is set equal to 1 if (1) the number of *frame repeat deltas* found in the time history of TI<sub>D</sub> is less than the number of *scene cuts* in the time history of TI<sub>S</sub> plus the *min number deltas* for a video scene of this *scene width*, or if (2) the 75% *frame repeat delta* value of the rank sorted array is above the *maximum repeat delta*. Otherwise, the frame repeat rate is set equal to the 75% *frame repeat delta* value of the rank sorted array.

The log, base ten, of the frame repeat rate is the quality parameter.

### **4.10.3 Pseudo Code**

Function **repeat\_rate** computes the log, base 10, of the 75% *frame repeat delta* value of a *destination vector* that is time aligned to the *reference vector*. The 75% *frame repeat delta* value is an integer ranging between one and the *maximum repeat delta*.

Function **repeat\_rate** (source, destination, scene\_width, maximum\_repeat\_delta, min number deltas)

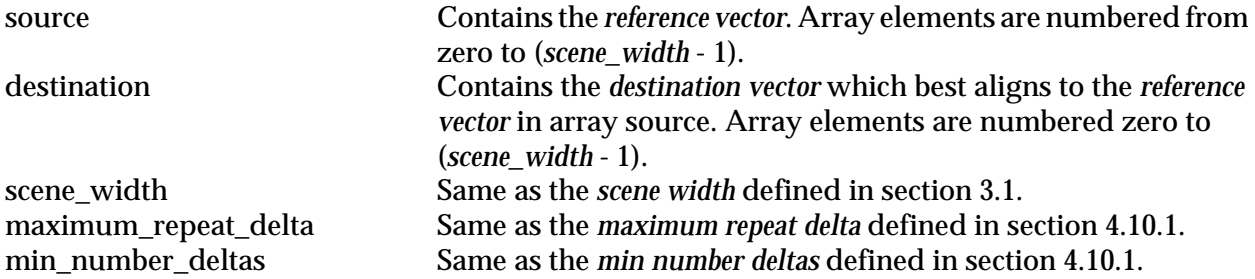

/\* Compute *source variation* using *small increase* = 1.2; tally number of *scene cuts* in  $TI_S$  \*/

```
source variation = 0.0scene cuts = 0frame = 1WHILE (frame ≤ scene_width-2) DO
BEGIN
     IF (source[frame+1] > source[frame-1]) THEN
               height = source[frame] - source[frame+1]
     ELSE height = source [frame] - source [frame-1]
     IF (height > 15.0) THEN
          scene\_cuts = scene\_cuts + 1ELSE IF (height > source_variation) THEN
          source variation = height
     frame = frame + 1END
source_variation = source_variation * 1.2
```
**/\* num\_repeats is the number of** *frame repeat deltas* **found so far \*/**

```
num repeats = 0
```
**/\* prev\_spike is the array element of the last** *frame repeat spike* **found. \*/**

prev spike  $= 0$ 

**/\* Loop through all frames looking for** *frame repeat spikes* **\*/**

 $frame = 1$ WHILE (frame  $\leq$  scene\_width-2) DO BEGIN

#### **/\* Assume this frame is a** *spike* **& compute the** *spike height***.\*/**

```
IF (destination [frame+1] > destination [frame-1])THEN
          height = destination [frame] - destination [frame+1]
ELSE height = destination [frame] - destination [frame-1]
```
**/\* Consider** *spikes* **with** *spike heights* **greater than** *source variation* **\*/**

```
IF (height > source_variation) THEN
BEGIN
```
**/\* First time, initialize prev\_spike as this frame \*/**

IF (prev\_spike  $\equiv$  0) THEN prev\_spike = frame

**/\* Otherwise, check whether the prev\_spike and this spike are** *frame repeat spikes* **\*/**

ELSE BEGIN

**/\* Compute threshhold using prev\_spike, this spike, &** *source variation* **\*/**

```
IF (destination[prev_spike] < destination[frame]) THEN
          threshhold = destination[prev_spike] - source_variation
E LSE threshhold = destination [frame] - source variation
between = prev\_spike + 1is a repeat = TRUE
WHILE (between < frame) DO
BEGIN
     IF (destination[between] > threshhold)
          is a repeat = FALSE
     between = between + 1END
```
**/\* Array delta holds the num\_repeats** *frame repeat deltas* **found. \*/**

```
IF (is_a_repeat \equiv TRUE)
BEGIN
     num repeats = num repeats + 1
     delta[num_repeats] = frame - prev_spike
END
```
**/\* Update the location of the prev\_spike. \*/**

prev\_spike = frame

END

END

```
frame = frame +1
```

```
END
```
**/\* Sort array delta from smallest at delta[1] to largest at delta[num\_repeats] \*/**

**sort** (delta)

```
/* Repeat rate is one if there were too few frame repeat deltas found. Return \log_{10}(1.0) = 0 */
```

```
IF (num_repeats \le scene_cuts + min_number_deltas) THEN
         RETURN (0)
```
/\* Repeat rate is one if the 75% delta value is unreasonably large. Return  $log_{10}(1.0) = 0$  \*/

ELSE IF (delta [num\_repeats \* 0.75] > maximum\_repeat\_delta) RETURN (0)

**/\* Otherwise, return log10 of the 75% delta value \*/**

ELSE RETURN (l**og10** (delta [num\_repeats \* 0.75]))

# **4.11 P11: Max TI Spike Increase, Masking Scene Cuts**

Both TI<sub>D</sub> and TI<sub>S</sub> contain *spikes*. Some of these are *scene cuts*, some are *frame repeat spikes*, and some result from natural motion variations in the video scene. The increase in non *scene cut spike height* from TI<sub>S</sub> to TI<sub>D</sub> determines the value of this quality measure. Frames near *scene cuts* are not used because relatively large motion variations can occur within a few frames of a scene cut and be relatively unnoticed due to the masking effects of the eye and brain. [For parameter  $P_{11}$ ] described below, frames from 5 before to 10 after a scene cut are masked.]

To compute P<sub>11</sub>, first find all *spikes* in the TI<sub>S</sub> and TI<sub>D</sub> waveforms. Next, discard all TI<sub>S</sub> and TID *spikes* from five frames before to ten frames after each *scene cut.* This will eliminate most of the *scene cut* effects from the measure. From the remaining *spikes*, find the highest TI<sub>D</sub> *spike* and the highest TI<sub>S</sub> *spike*. Take the *spike height* of the tallest TI<sub>D</sub> *spike* minus the *spike height* of the tallest TI<sub>S</sub> *spike.* Set this difference to zero if it falls below zero, and return  $log_{10}$  (difference + 1).

### **4.11.1 Pseudo Code**

Function **spike\_increase** computes the log<sub>10</sub> of the largest increase in temporal motion spikes between the *reference vector* and the time aligned *destination vector*.

Function **spike\_increase** (source, destination, scene\_width)

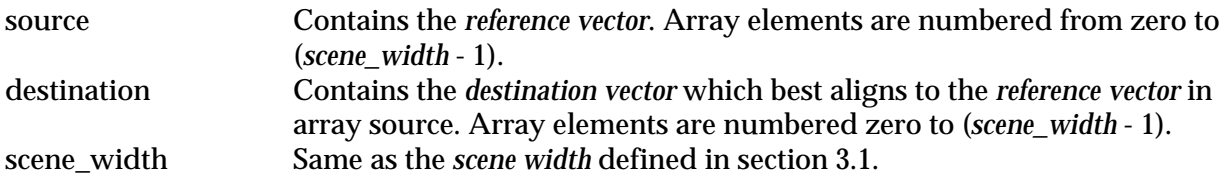

BEGIN

```
/* is_a_scene_cut is a boolean array, valid from 1 to (scene width - 2); marks scene cuts */
```

```
frame = 1WHILE (frame \leq scene_width - 2) DO
BEGIN
     is_a_scene_cut [frame] = FALSE
     frame = frame + 1END
```
### **/\* Find the location of all** *scene cuts***. Extend scene cut mask 5 before, 10 after \*/**

 $frame = 1$ 

```
WHILE (frame \leq scene_width - 2) DO
BEGIN
     IF (source [frame+1] > source [frame-1]) THEN
               height = source [frame] - source [frame+1]
     ELSE height = source [frame] - source [frame-1]
     IF (height > 15.0) THEN
     BEGIN
          cnt = frame - 5WHILE (cnt \leq frame +10) DO
          BEGIN
               IF (1 \leq cnt AND cnt \leq scene_width - 2) THEN
                     is_a_scene_cut [cnt] = TRUE
               cnt = cnt + 1END
     END
     frame = frame + 1END
```

```
/* Find maximum reference vector spike & maximum destination vector spike */
```

```
max source \text{spike} = 0.0max destination spike = 0.0frame = 1WHILE (frame ≤ scene_width-2) DO
BEGIN
     IF (is_a_scene_cut [frame] \equiv FALSE) THEN
     BEGIN
          IF (source [frame+1] > source [frame-1]) THEN
                     height = source [frame] - source [frame+1]
          ELSE height = source [frame] - source [frame-1]
          IF (height > max source spike) THEN
               max_source_spike = height
          IF (destination [frame+1] > destination [frame-1]) THEN
                     height = destination [frame] - destination [frame+1]
          ELSE height = destination [frame] - destination [frame-1]
          IF (height > max destination spike) THEN
               max destination spike = heightEND
     frame = frame + 1
```

```
END
```
# **/\* Return log10 of the spike difference plus one; minimum zero. \*/**

```
IF (max destination spike > max source spike) THEN
         RETURN (log10 (max_destination_spike - max_source_spike + 1.0))
ELSE RETURN (0.0)
```
## **5 Extensions to the Video Quality Parameters**

Several extensions have been made to the basic ITS video quality parameters. These extensions, described in this section, seem to provide significant additional information about HRC performance. However, we are not at this time recommending that these extensions be included in the first round of objective performance parameter testing. The extensions are described in this contribution to inform committee T1A1.5 of ongoing video quality research efforts at ITS.

# **5.1 Scene Cut Masking**

A number of psychological studies have been performed that demonstrate that the eye and brain have trouble perceiving scene detail immediately before and after a scene cut (for instance, see William E. Glenn and Karen G. Glenn, "High Definition Television Compatible Transmission System," IEEE Transactions on Broadcasting, Vol. BC-33, No. 4, December, 1987). This can be accommodated in the video quality measurements by introducing scene masking, where the objective video quality measurements for the video frames around a scene cut are weighted less than the objective video quality measurements for other video frames that are not around a scene cut. This technique was, in fact, used for parameter  $P_{11}$  in section 4.11.

# **5.2 Film Generated NTSC Video**

The 3-2 pulldown process used to convert 24 frames per second (fps) film to 30 fps NTSC video causes every 5<sup>th</sup> field of NTSC video to have zero motion. For film generated NTSC video, this is readily observed by plotting the time history of TImean as measured in section 2.4. In some cases, it may be desirable to pre-filter the TI<sub>S</sub> and TI<sub>D</sub> waveforms to remove the effects of 3-2 pulldown before the objective video quality parameters in section 4 are computed. This is an issue for further study.

# **5.3 Sub-regional Video Quality Measurements**

Research at ITS has revealed that additional information can be obtained about the HRC performance if the objective video quality parameters are measured using sub-regions that are smaller than the *viewable region* (in Figure 3). Such was the case for the MALNLR parameter presented in T1A1.5/93-60. There are three types of sub-regions that provide additional useful information. They are:

1. Minimum motion sub-region - the video quality parameters in section 4 are measured using the minimum motion sub-region. This provides a measurement of impairments that are more noticable on the stationary portion of the video scene (e.g., noise, error blocks).

2. Maximum motion sub-region - the video quality parameters in section 4 are measured using the maximum motion sub-region. This provides a measurement of impairments that are more noticable on the moving portion of the video scene (e.g., blurring of moving lips, eyes, or head).

3. Maximum spatial detail sub-region - the video quality parameters in section 4 are measured using the maximum spatial detail sub-region. This provides a measurement of impairments that are more noticable on the spatially detailed portion of the video scene, regardless of whether this detailed portion is moving or not (e.g., blurring of details on a map).

To see how the above three types of parameters are computed, a simple example will be

provided. This example is shown in Figure 6. Here the *viewable region* of Figure 3 has been subdivided into 6 smaller sub-regions. These are denoted 1 through 6 in the figure. For each subregion shown in the figure, compute the temporal information and spatial information measurements that have been presented in this contribution. These will be denoted  $Tls<sub>i</sub>(t<sub>n</sub>)$ ,  $TI_{Di}(t_n+d_v)$ ,  $SI_{Si}(t_n)$ , and  $SI_{Di}(t_n+d_v)$ , where j denotes the sub-region number (j = 1 through 6) and the rest of the notation is as previously defined. The algorithms for finding the above three subregions as a function of time  $t_n$  are then simply

1. Minimum motion sub-region - the sub-region j such that  $TI_{Si}(t_n) < TI_{Sk}(t_n)$ , for all k≠j.

2. Maximum motion sub-region - the sub-region j such that  $TI_{Si}(t_n) > TI_{Sk}(t_n)$ , for all k≠j.

3. Maximum spatial detail sub-region - the sub-region j such that  $SI_{Si}(t_n) > SI_{Sk}(t_n)$ , for all k≠j.

The video quality parameters of section 4 can then be computed using the above time varying sub-regions of the source and destination video frames.

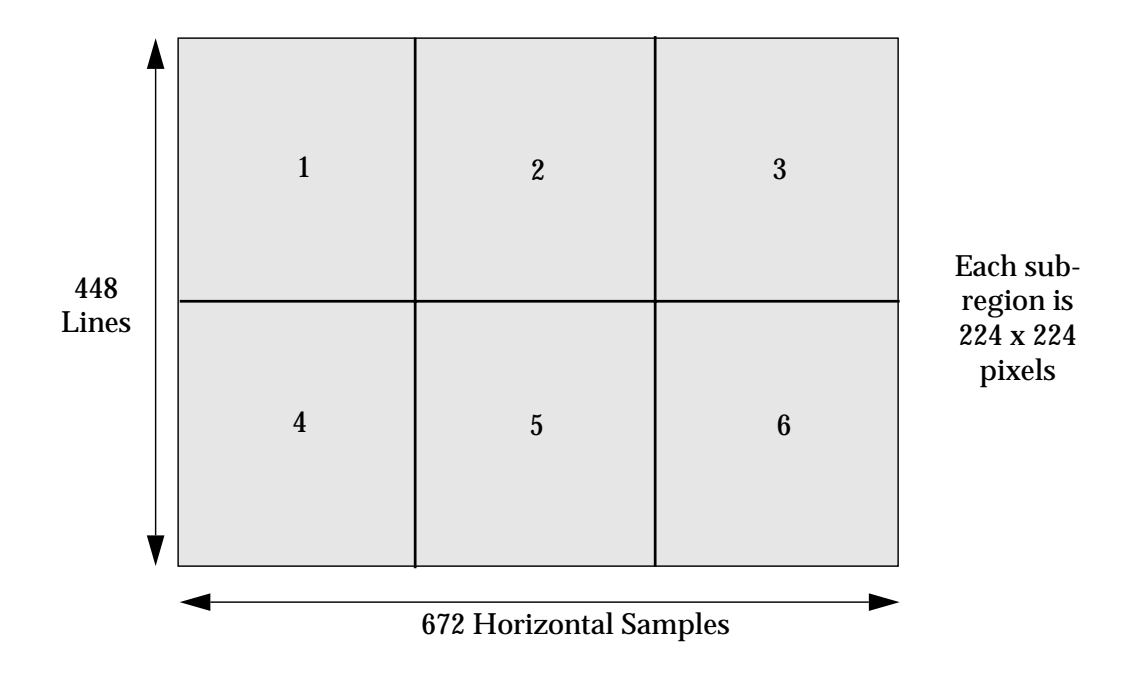

Figure 6 Example Showing how the Viewable Region can be Sub-divided